# G13 – Defaulting Missing

Data

**EMRS** Guidance

**Public** 

Version: 4.0

Date: 3 January 2024

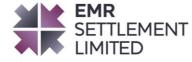

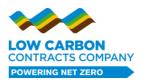

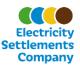

# **Table of Content's**

| Chan | lange Amendment Record 3                                  |   |  |  |
|------|-----------------------------------------------------------|---|--|--|
| 1.   | Introduction                                              | 4 |  |  |
| 2.   | Purpose                                                   |   |  |  |
| 3.   | Who is this document for?                                 |   |  |  |
| 4.   | Associated documents                                      |   |  |  |
| 5.   | Why is data defaulted?                                    | 5 |  |  |
| 6.   | How is Supplier data defaulted?                           | 5 |  |  |
| 6.1  | Missing MPAN data                                         | 5 |  |  |
| 6.2  | Missing BMU data                                          | 5 |  |  |
| 7.   | How is CfD Generator data defaulted?                      | 6 |  |  |
| 7.1  | Baseload                                                  | 6 |  |  |
| 7.2  | Intermittent                                              | 6 |  |  |
| 8.   | How is Transmission Loss Multiplier (TLM) data defaulted? | 6 |  |  |
| 9.   | Need more information?                                    |   |  |  |
| 10.  | Acronyms and Definitions                                  | 7 |  |  |

Disclaimer: Please note that whilst this document has been prepared with due care by EMR Settlement Limited on behalf of the Low Carbon Contracts Company Ltd and the Electricity Settlements Company Ltd , EMR Settlement Limited, Low Carbon Contracts Company Ltd and Electricity Settlements Company Ltd do not make any representation, warranty or undertaking, express or implied, in relation to the completeness and or accuracy of information contained in this document, and accordingly EMR Settlement Limited, Low Carbon Contracts Company Ltd and Electricity Settlements Company Ltd shall not be liable for any damages resulting from the use of this information or action taken in reliance on it.

# **Change Amendment Record**

| Version | Date           | Description                                                               |
|---------|----------------|---------------------------------------------------------------------------|
| 1.0     | 06 June 2022   | Go-Live Version                                                           |
| 2.0     | 30 June 2023   | Included updates for Nuclear Regulated Asset Base (RAB) and Annual Review |
| 3.0     | 7 July 2023    | Formatting Updates                                                        |
| 4.0     | 3 January 2024 | Housekeeping changes and Annual Review                                    |

 $\ \,$  Low Carbon Contracts Company Ltd and Electricity Settlements Company Ltd 2024  $\,$  Version 4.0  $\,$  Page 3 of 8

### 1. Introduction

This guidance provides an overview of the data defaulting process for when EMRS is missing data for either a Meter Point Administration Number (MPAN) or Balancing Mechanism Unit (BMU) for any Settlement Period on any Settlement Day. Missing data can occur when industry files are not received into the EMRS system or MPAN data is not provided by the Supplier. Invoice generation is impacted and to mitigate this, the system will apply logic to default data where it is missing, thereby ensuring invoicing proceeds in line with the CfD, Nuclear Regulated Asset Base (RAB) and CM Settlement Calendar<sup>1</sup>.

When defaulting has taken place, EMRS will notify affected parties by way of the EMRS website and an email notification. The list of Authorised Contacts notified in the event of data defaulting is covered in G4 - EMR Settlement Authorisations<sup>2</sup>.

The Settlement Data<sup>3</sup> section on the EMRS website will provide information when EMRS has applied defaulted data.

### 2. **Purpose**

The purpose of this document is to answer the following questions:

- Why is data defaulted?
- How is Supplier data defaulted under CfD, Nuclear RAB and CM schemes?
- How is CfD Generator data defaulted?
- How is Transmission Loss Multiplier (TLM) data defaulted?
- Who is notified of data defaulting?

### Who is this document for? 3.

This guidance is relevant for Suppliers and CfD Generators.

### 4. **Associated documents**

This document should be read in conjunction with:

- WP1 Overview of EMR Settlement<sup>4</sup>
- G4 EMR Settlement Authorisations<sup>5</sup>

Version 4.0 Page 4 of 8

© Low Carbon Contracts Company Ltd and Electricity Settlements Company Ltd 2024

<sup>&</sup>lt;sup>1</sup> https://www.emrsettlement.co.uk/settlement-data/settlement-data-roles/

<sup>&</sup>lt;sup>2</sup> https://www.emrsettlement.co.uk/document/guidance/g4-emr-settlement-authorisations/

<sup>3</sup> https://www.emrsettlement.co.uk/settlement-data/settlement-data-roles/

https://www.emrsettlement.co.uk/publications/working-practices/

<sup>&</sup>lt;sup>5</sup> https://www.emrsettlement.co.uk/publications/guidance/

# 5. Why is data defaulted?

In some instances where EMRS does not receive data, it needs to run the settlement calculations in time for the invoices to be generated. This is mainly for two reasons:

- MPAN data has not been provided by the Data Aggregator; or
- BMU data from the Settlement Administration Agent (SAA) is delayed.

In order to maintain accuracy and reduce impact on future reconciliation runs, EMRS will use logic to provide estimates of missing data so invoices can be generated according to the EMR Settlement Calendar.

The logic used to default data will depend upon the type of EMR Party that has missing data and what data EMRS has available to use in the defaulting calculation. This is explained in Section 6 for Suppliers and Section 7 for CfD Generators.

# 6. How is Supplier data defaulted?

This section outlines the logic used where data is to be defaulted for a Supplier, either for MPAN or BMU level data.

# 6.1 Missing MPAN data

If MPAN data is not received from the Data Aggregator, the default calculation will step through the following sequence until it has been able to produce a suitable estimate.

- a) Default to the previous Settlement Run Types (where available) for that date and MPAN.
- b) Default the missing Settlement Day to zero for that MPAN.

## 6.2 Missing BMU data

The SAA provides EMRS with Metered Data reports in the data flows SAA-I014 'Settlement Reports' (net volumes) and SAA-I042 'BM Unit Chargeable Demand Report' (gross volumes). This information is used by EMRS to calculate BMU volumes. If BMU data is not received from the SAA, the default calculation will step through the following sequence until it has been able to produce a suitable estimate.

- a) Default to previous Settlement Run types (where available) for that date and BMU.
- b) Default to the same Run Type on the same weekday of the previous week. Where the previous week's Settlement Data is missing or has been defaulted, use data from the most recent week where data is available.<sup>6</sup>

 $\ensuremath{\mathbb{C}}$  Low Carbon Contracts Company Ltd and Electricity Settlements Company Ltd 2024

Version 4.0 Page 5 of 8

<sup>&</sup>lt;sup>6</sup> The system will continue looking back until either suitable data is found, or the registration date of the BMU.

- i) If the missing Settlement Day is a working day, but the default day is a UK Public Holiday, then use data from the most recent week where suitable working day data is available.
- ii) If the Settlement Day with missing data is a UK Public Holiday and the default day is a working day, then use closest calendar Sunday.
- c) Default the missing Settlement Day to zero for that BM Unit.

### 7. How is CfD Generator data defaulted?

This section outlines the logic used where data is to be defaulted for a CfD Generator whether that be baseload or intermittent technology based.

### 7.1 Baseload

If BMU data is not received from the SAA, the default calculation will step through the following sequence until it has been able to produce a suitable estimate.

- a) Default to previous Settlement Run types (where available) for that date and BM Unit.
- b) Default to the most recent Settlement Unit with data.
- c) Default the missing Settlement Day to zero for that BM Unit.

# 7.2 Intermittent

If BMU data is not received from the SAA, the default calculation will step through the following sequence until it has been able to produce a suitable estimate.

- a) Default to previous Settlement Run types (where available) for that date and BM Unit.
- b) Default to the arithmetic mean of the Loss Adjusted Metered Output (LAMO) for the seven most recent Settlement Units that have data.
- c) Default the missing Settlement Day to zero for that BM Unit.

### 8. How is Transmission Loss Multiplier (TLM) data defaulted?

If data has not been received from the SAA but EMRS has received metered data from a Supplier, it will be necessary to apply defaulting logic to provide a TLM value. The default calculation will step through the following sequence until it has been able to produce a suitable estimate.

- a) Apply the TLM associated with the data being used as a default.
- b) Use a TLM value of '1.0'.

© Low Carbon Contracts Company Ltd and Electricity Settlements Company Ltd 2024

### **Need more information?** 9.

Designated information for CfD Generators and Suppliers is available on our Stakeholder Support webpage.7

For more information, please visit our website www.emrsettlement.co.uk or email us at contact@emrsettlement.co.uk.

# 10. Acronyms and Definitions

A list of acronyms and definitions is available in our glossary on our website8.

© Low Carbon Contracts Company Ltd and Electricity Settlements Company Ltd 2024 Page 7 of 8 Version 4.0

https://www.emrsettlement.co.uk/stakeholder-support/
 https://www.emrsettlement.co.uk/glossary/

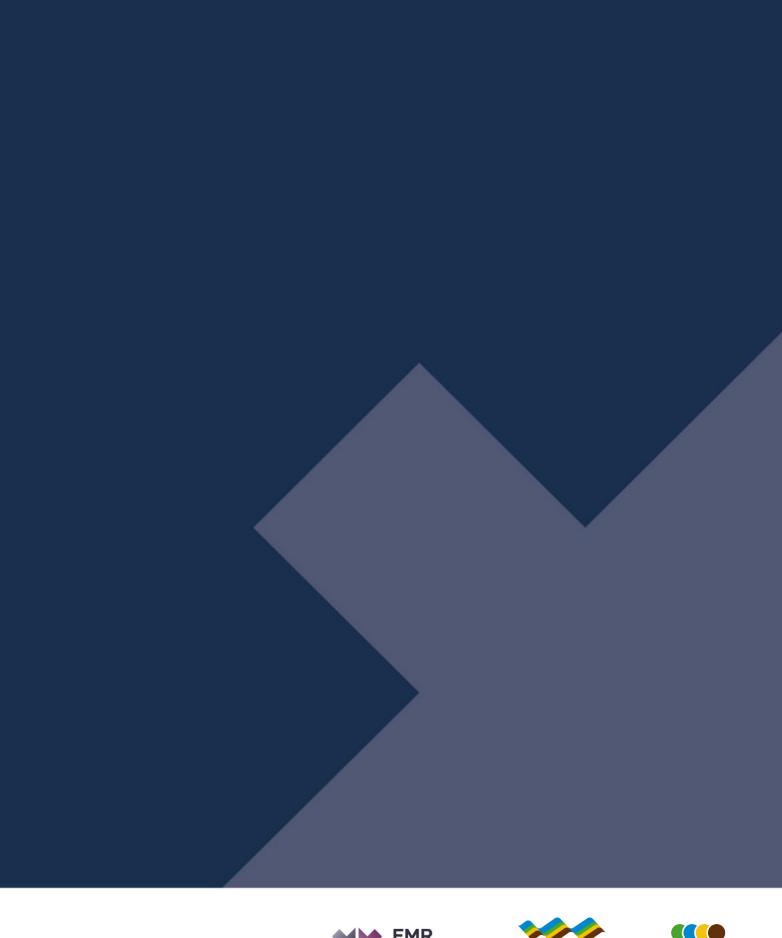

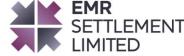

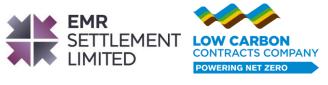

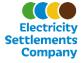